# mobilebeacon.

TIPS AND TRICKS to Manage Your **Connection and Speeds** 

> Internet speeds can depend on a variety of variables. Here are some things that may affect your speeds:

# Your device(s) might need a new place in your location

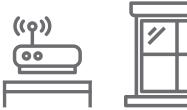

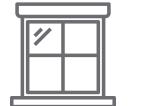

Moving your device(s) away from interior walls and closer to windows may help.

## Older/outdated devices

Older devices and/or outdated software can slow speeds. Make sure that the software on all of your devices is up-to-date.

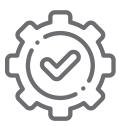

Too many device(s) are on your network and competing for bandwidth

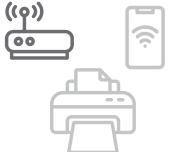

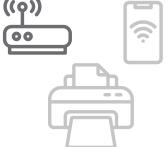

Turn off connected devices when they're not

needed. Especially during peak hours. Utilizing only the devices you need, may optimize the speeds for the devices that need it the most.

### **Streaming device settings**

Streaming movies and games can take up a lot of bandwidth. If multiple services are running, adjusting the streaming settings may help improve your speeds.

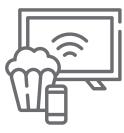

#### Check for any obstruction

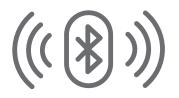

If you're still experiencing connectivity issues after setting up your networks, check for interference from other electronics such as microwaves, baby monitors, and other Bluetooth devices.

#### **Establish an Efficient Connection**

Use the charger that came with your device for faster and more efficient charging. A properly charged device can help ensure a strong connection.

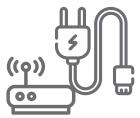

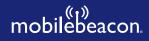

www.mobilebeacon.org